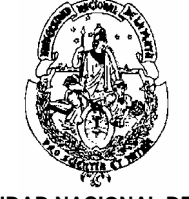

 **UNIVERSIDAD NACIONAL DE LA PLATA FACULTAD DE INFORMÁTICA**

### **JAVA Y APLICACIONES AVANZADAS SOBRE INTERNET**

 Carrera: *Licenciatura en Informática*   **Planes 2003 y 2007.**

 Año: *Optativa* Duración: *Semestral* **Año 2009** Profesor: *Lic. C. Queiruga*

# **Programa**

### **1. El Desarrollo de Aplicaciones Web**

- 1.1. La Arquitectura Web
	- 1.1.1. El *browser* Web
	- 1.1.2. El servidor Web
- 1.2. Aplicaciones N-Tier
- 1.3. Arquitectura de las Aplicaciones Web
	- 1.3.1. Recolección de Datos
	- 1.3.2. Envío de Requerimientos al Servidor Web
		- 1.3.2.1. Los Métodos http Get y Post. Comparación
	- 1.3.3. Ejecución de Programas en el Servidor
	- 1.3.4. Retorno de Resultados al *browser* Web
- 1.4. Desarrollo de Aplicaciones del lado del Servidor
	- 1.4.1. Tecnologías del lado del Servidor
		- 1.4.1.1. Common Gateway Interface (CGI), API´s (Application Programming Interface) Propietarias, Active Server Pages (ASP)
		- 1.4.1.2. Java Server Pages (JSP) y Servlets
		- 1.4.1.3. Ventajas de usar Java

## **2. Servlets**

- 2.1. El Contenedor de Servlets
	- 2.1.1. La API (Application Programming Interface) de Servlets
		- 2.1.1.1. La Interfaz Servlet
			- 2.1.1.1.1. Los métodos init(), service(), destroy(), getServletConfig() y getServletInfo
		- 2.1.1.2. La Clase Generic Servlet
		- 2.1.1.3. La Clase HttpServlet
		- 2.1.1.4. La Interfaz HttpServletRequest
		- 2.1.1.4.1. Los métodos: getParameter(), getParameterValues(), getParameterNames()
		- 2.1.1.5. La Interfaz HttpServletResponse

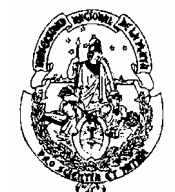

 **UNIVERSIDAD NACIONAL DE LA PLATA FACULTAD DE INFORMÁTICA**

- 2.1.1.5.1. Los métodos: setContentType(), getWriter(), getOutPutStream() y setHeader()
- 2.1.1.6. Anatomía de un Servlet
	- 2.1.1.6.1. Importación de los paquetes Servlet
	- 2.1.1.6.2. Declaración de la Clase del Servlet
	- 2.1.1.6.3. Inicialización del Servlet
	- 2.1.1.6.4. Requerimiento de Servicios usando el Método doGet()
- 2.2. Manejo de Errores en Servlets
	- 2.2.1. Excepciones en Servlets
	- 2.2.2. Errores HTTP
- 2.3. Sesiones con Servlets
	- 2.3.1. Sesiones usando Métodos Tradicionales (reescritura de Url's, Campos Ocultos y Cookies)
	- 2.3.2. Sesiones usando la API de Servlets
		- 2.3.2.1. El Objeto *Session*
		- 2.3.2.2. Lectura y Escritura de Datos de Sesiones
		- 2.3.2.3. Invalidar el Objeto *Session*

### **3. JavaServer Pages (JSP)**

- 3.1. El ciclo de vida de una JSP; los elementos básicos
- 3.2. Directivas JSP
	- 3.2.1. La directiva *page* e *include*
- 3.3. Elementos de *Scripting*
	- 3.3.1. Declaraciones
	- 3.3.2. Scriptlets
	- 3.3.3. Expresiones
- 3.4. Acciones Estándares
	- 3.4.1. jsp:useBean
	- 3.4.2. jsp:setProperty
	- 3.4.3. jsp:getProperty
	- 3.4.4. jsp:param
	- 3.4.5. jsp:include
	- 3.4.6. jsp:forward
	- 3.4.7. jsp:plugin
- 3.5. Objetos Implícitos
- 3.6. JSP y Java Beans
	- 3.6.1. JavaBeans
		- 3.6.1.1. Propiedades de un Bean
			- 3.6.1.1.1. Creación de Métodos de Acceso a las Propiedades
			- 3.6.1.1.2. Propiedades Indexadas
			- 3.6.1.2. Métodos de un Bean
	- 3.6.2. JavaBeans y JDBC

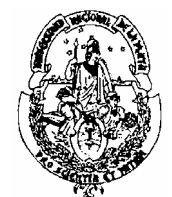

 **UNIVERSIDAD NACIONAL DE LA PLATA FACULTAD DE INFORMÁTICA**

- 3.7. Sesiones JSP
	- 3.7.1. Cookies y Java
		- 3.7.1.1. Soporte de Servlets para Sesiones
		- 3.7.1.2. Más sobre Reescrituta de Url´s
- 3.8. Manejo de Errores con JSP
	- 3.8.1. Tipos de Errores y Excepciones

### **4. Conexión a Base de Datos**

- 4.1. JDBC (Java DataBase Connectivity)
- 4.2. Tipos de *Drivers* JDBC
- 4.3. La API (Application Programming Interface) JDBC
	- 4.3.1. Establecimiento de una Conexión
	- 4.3.2. Ejecución de Sentencias SQL
	- 4.3.3. *Pool* de Conexiones

### **Bibliografía:**

- 1) Profesional Java Server Programming, Second Edition. Subrahmanyam Allamaraju, Richard Browett, Jason Diamond, J. Griffin, Karl Avedal, Hans Bergsten. ISBN: 1861004656. Editorial Wrox.
- 2) The Java Tutorial Continued: The Rest if the JDK. Mary Campione, Kathy Walrath, Alison Huml. ISBN: 0201485583. Editorial Addison Wesley Longman.
- 3) Professional JSP 2<sup>nd</sup>. Edition. Wrox Author Team, Robert Burdick. ISBN: 1861004958. Editorial Wrox.
- 4) Java I/O. Elliotte Rusty Harrold, Mike Loukides. ISBN: 1565924851. Editorial O´Really.